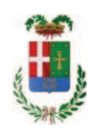

# PROVINCIA DI COMO

# SETTORE OPERE PUBBLICHE DI VIABILITA PREVENZIONE ESPROPRI E CONCESSIONI **SERVIZIO LAVORI PUBBLICI**

### DETERMINAZIONE N. 536 / 2018

## OGGETTO: INTERVENTI DI MANUTENZIONE E CONSERVAZIONE DEGLI EDIFICI PROVINCIALI ANNO 2017. CURE ARBOREE. GRUPPI 3 - 4. IMPORTO DI PROGETTO EURO 40.880.00. AFFIDAMENTO LAVORI A FAVORE DELLA DITTA RIVA GIARDINI SPA CON SEDE IN LURAGO D ERBA PER UN IMPORTO LORDO DI EURO 27.857,38 (IVA COMPRESA) CIG Z2223E5092.

## **IL RESPONSABILE**

class, 06.06 fasc. 17.4

Premesso che:

- con provvedimento n.71 in data 10.10.2017 il Presidente con i poteri della Giunta approvava il progetto di fattibilità tecnico economica delle opere relative agli "Interventi di manutenzione e conservazione degli edifici provinciali- Anno 2017" per l'importo complessivo di € 500.000,00;

- con deliberazione in data 07/12/2017 n. 119 il Presidente ha approvato il progetto definitivo/esecutivo dell'intervento avente ad oggetto "Interventi di manutenzione e conservazione degli edifici provinciali anno 2017. Cure arboree. Gruppi 3 - 4" dell'importo complessivo di Euro 40.880.00 con il sequente quadro economico:

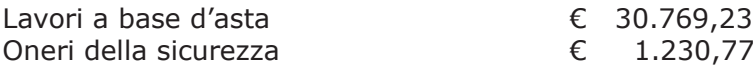

### **TOTALE LAVORI**

 $C$  32.000,00

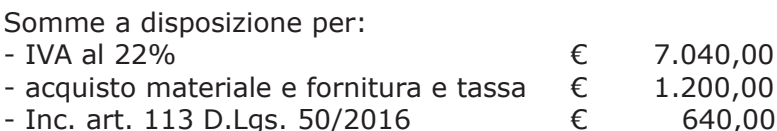

Totale somme a disposizione

£. 8.880,00

#### Importo totale progetto

#### $C$  40.880,00

- l'importo di progetto di Euro 40.880,00 è previsto nel Bilancio 2017 Missione 01 Programma 06 al Cap. 1201/5 Codice del Piano dei Conti 1030209 ed è finanziato con fondi frontalieri;

- con provvedimento dirigenziale n. 1035 del 13/12/2017 si determinava, ai sensi dell'art. 32 del D.Las. 50/2016, di procedere all'affidamento dei lavori in argomento mediante affidamento diretto,-previa acquisizione di preventivi da almeno tre **operatori**, da acquisire tramite utilizzo della piattaforma telematica di e-procurement SINTEL realizzata da ARCA centrale di committenza di Regione Lombardia, in conformità all'art. 58 del D.Lqs. 50/2016;

#### Atteso che:

- con rapporto nº 19237 del 22/05/2018, l'Ufficio Tecnico - Settore Fabbricati - relativamente ai lavori in argomento:

- ha trasmesso il Report della procedura ID n. 96583715 espletata tramite Sintel dal quale risulta che sono state invitate a presentare preventivo, le sequenti imprese:

- RIVA GIARDINI SPA di Lurago d'Erba
- $\mathbf{A}$ EDILVERDE di Spinelli Alfredo di Lasnigo
- PINA STEFANGELO di Canzo;

e da cui risulta che hanno presentato le sequenti offerte :

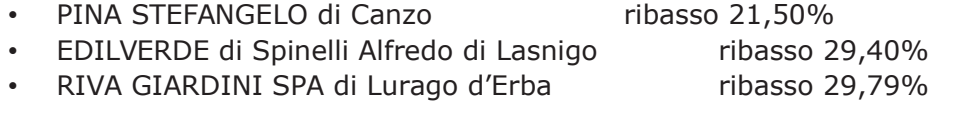

- ha proposto - ai sensi dell'art. 36 comma 2 lett. a) del Dlgs 50/2016 - l'affidamento dei lavori in oggetto all'impresa RIVA GIARDINI SPA con sede in Via Brianza n. 2 - 22040 LURAGO D'ERBA (PI e C.F. 02265260139), che ha presentato la miglior offerta, con l'offerto ribasso del 29,79% considerato congruo-sull'importo negoziabile a base di gara di Euro 30.769,33 per un importo di Euro 21.603,15 aumentato degli oneri di sicurezza di Euro 1.230,70 e, quindi, per un importo netto contrattuale di Euro 22.833,92 (oltre IVA) ed un importo lordo di Euro 27.857,38 (IVA compresa);

Visti:

- l'attestazione SOA rilasciata all'impresa RIVA GIARDINI S.P.A. da CQOP con scadenza 17/04/2021 adeguata (cat. OS24 class. V);

- il Durc regolare dell'impresa RIVA GIARDINI S.P.A. valido sino al 21/06/2018:

- il documento di verifica rilasciato dalla CCIAA di Como in data 21/05/2018 da cui non risultano procedure concorsuali in corso o pregresse;

- che non risultano a carico dell'impresa, alla data del 21/05/2018, presso il casellario informatico di ANAC, annotazione riservate di provvedimenti adottati in ordine a violazioni accertate;

- i certificati del casellario giudiziale rilasciati in data 22 e 28 maggio 2018 dal quale non risultano provvedimenti giudiziari incidenti sulla moralità professionale come da autocertificazione rilasciata dai soggetti individuati dall'art. 80 comma 1 del D.Lgs. 50/2016; - il certificato rilasciato dall'Agenzia delle Entrate competente in data 23/05/2018 da cui non risultano violazioni gravi, definitivamente accertate, rispetto agli obblighi relativi al pagamento delle imposto e tasse o dei contributi previdenziali tali da impedire la partecipazione a procedure di gara ai sensi dell'art. 80 comma 4 del D.Lgs. 50/2016;

#### Dato atto che:

- l'importo lordo di affidamento dei lavori a favore dell'impresa RIVA GIARDINI SPA con sede in Via Brianza n. 2 - 22040 LURAGO D'ERBA (PI e C.F. 02265260139), pari a Euro 27.857,38 (IVA compresa), fa carico alla Missione 01 Programma 06 al Cap. 1201/5 imp. 821/2018 Codice del Piano dei Conti 1030209 e che la stesa sarà esigibile nell'anno 2018;

Vista:

- la deliberazione di Consiglio Provinciale n. 52 del 16 novembre 2017 di approvazione del Bilancio di Previsione per l'anno 2017:

- la deliberazione del Presidente n. 107 del 21 novembre 2017 di approvazione del Piano esecutivo di Gestione 2017;

- la deliberazione del Presidente n. 2 del 4 gennaio 2018 di approvazione proroga del piano esecutivo di gestione in fase di esercizio provvisorio per l'anno 2018;

#### **DETERMINA**

in relazione al progetto avente ad oggetto "Interventi di manutenzione e conservazione degli edifici provinciali anno 2017. Cure arboree. Gruppi 3 - 4";

1) di approvare il rapporto dell'Ufficio Tecnico Provinciale Settore Fabbricati nº 19237 del 22/05/2018, con il quale ha trasmesso il Report della procedura ID n. 96583715 espletata tramite Sintel;

2) di procedere all'affidamento dei lavori in oggetto a favore dell'impresa RIVA GIARDINI SPA con sede in Via Brianza n. 2 - 22040 LURAGO D'ERBA (PI e C.F. 02265260139), che ha presentato la miglior offerta, con l'offerto ribasso del 29,79% considerato congruo-sull'importo negoziabile a base di gara di Euro 30.769,33 per un importo di Euro 21.603,15 aumentato degli oneri di sicurezza di Euro 1.230,70 e, quindi, per un importo netto contrattuale di Euro 22.833,92 (oltre IVA) ed un importo lordo di Euro 27.857,38 (IVA compresa);

3) di ritenere legittimo l'affidamento dei lavori in argomento ai sensi del disposto dell'art 36 comma 2 lett, a) del Dlas 50/2016;

4) di affidare, quindi, i lavori in argomento a favore all'impresa RIVA GIARDINI SPA con sede in Via Brianza n. 2 - 22040 LURAGO D'ERBA (PI e C.F. 02265260139), per un importo netto contrattuale di Euro 22.833,92 (oltre IVA) ed un importo lordo di Euro 27.857,38 (IVA compresa) - CIG Z2223E5092

5) di dare atto che l'importo lordo di affidamento lavori a favore dell'impresa RIVA GIARDINI S.P.A. pari ad Euro 27.857,38 (IVA compresa), fa carico alla Missione 01 Programma 06 al Cap. 1201/5 imp. 821/2018 sub imp. /2018 Codice del Piano dei Conti 1030209 dando atto che la stessa sarà esigibile nell'anno 2018;

6) Di trasmettere il presente provvedimento al Settore Ragioneria.

Lì, 08/06/2018

IL RESPONSABILE **TARANTOLA BRUNO** (Sottoscritto digitalmente ai sensi dell'art. 21 D.L.gs n 82/2005 e s.m.i.)

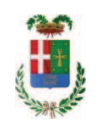

# Provincia di Como

# **VISTO DI REGOLARITA' CONTABILE**

# **DETERMINAZIONE DIRIGENZIALE N. 536 / 2018**

UNITA' PROPONENTE: SERVIZIO LAVORI PUBBLICI OGGETTO: INTERVENTI DI MANUTENZIONE E CONSERVAZIONE DEGLI EDIFICI PROVINCIALI ANNO 2017. CURE ARBOREE. GRUPPI 3 - 4. IMPORTO DI PROGETTO EURO 40.880.00. AFFIDAMENTO LAVORI A FAVORE DELLA DITTA RIVA GIARDINI SPA CON SEDE IN LURAGO D ERBA PER UN IMPORTO LORDO DI EURO 27.857,38 (IVA COMPRESA) CIG Z2223E5092.

Visto di regolarità contabile attestante la copertura finanziaria ai sensi dell'art. 147 bis del D.Lgs. n. 267 del 18.08.2000 e s.m.i. cap. 1201/5 imp. 821/2018 sub. Imp. 376/2018 per euro 27.857,38 **ESITO: FAVOREVOLE** 

Lì, 11/06/2018

IL DIRIGENTE/IL RESPONSABILE DEI SERVIZI **FINANZIARI** PELLEGRINI SANTINA (Sottoscritto digitalmente ai sensi dell'art. 21 D.L.gs n 82/2005 e s.m.i.)